**Wissenschaftliches Rechnen**

## **Wiederholungsblatt Lineare Algebra**

wr@cg.tu-berlin.de

WiSe 2016/2017

## **1 Lineare Algebra Primer**

Ein gutes Verständnis von Vektoren und Matrizen ist essentiell für das Verständnis des in dieser Veranstaltung behandelten Stoffs. Wir werden deshalb noch einmal die grundlegenden Konzepte der linearen Algebra anhand ihrer geometrischen Ursprünge in  $\mathbb{R}^2$  erläutern.

**Punkte und Vektoren:** Im Alltag wird häufig kein Unterschied zwischen Punkten und Vektoren gemacht. Zum Beispiel wenn wir die "Koordinaten"  $(0.25, 0.5)$  betrachten<sup>[1](#page-0-0)</sup>, diese können wir diese entweder als Punkt  $a = (0.25, 0.5)$  oder als Vektor  $\vec{a} = (0.25, 0.5)$  interpretieren: Im Folgenden sind zwei geometrische Realisierungen des Vektors  $\vec{a} = (0.25, 0.5)$  möglich, welche sich überall im Raum befinden können, wenn der Basispunkt nicht spezifiziert ist.

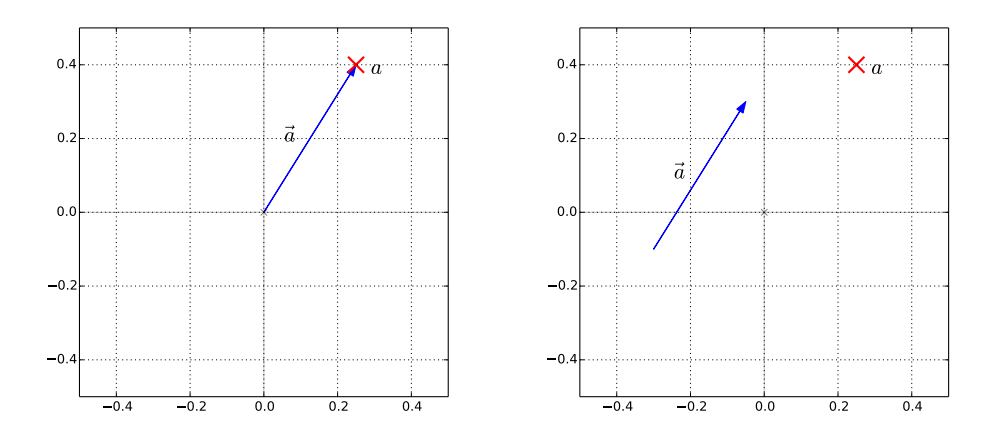

Wie wir sehen ist ein Vektor nur dann vollständig charakterisiert, wenn auch sein Basispunkt angegeben ist; In der linken Figur haben wir (0*.*0*,* 0*.*0) angenommen. Ein Punkt ist dagegen vollständig durch seine zwei Koordinaten bestimmt.

Lineare Algebra beschäftigt sich mit Vektoren, und wenn keine Angaben gemacht sind, dann sind diese als vom Ursprung ausgehend zu betrachten. Falls Vektoren mit einem gemeinsamen Basispunkt gegeben sind, welcher nicht der Ursprung ist, dann ist oft eine Verschiebung zum Ursprung günstig. Wir werden dieses Prinzip zum Beispiel für die Hauptkomponenten-Analyse anwenden.

<span id="page-0-0"></span><sup>&</sup>lt;sup>1</sup>Wir werden die Bedeutung von "Koordinaten" noch einmal näher beleuchten.

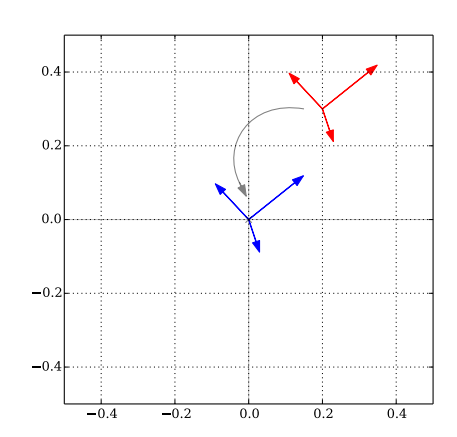

In den folgenden Veranstaltungen werden wir Anwendungen sehen, wo wir eine solche Verschiebung verwenden müssen, um das korrekte Ergebnis zu erhalten.

**Die Elementare Operationen auf Vektoren:** Die elementaren Operationen, welche auf Vektoren definiert sind, sind Addition (respektive Subtraktion):

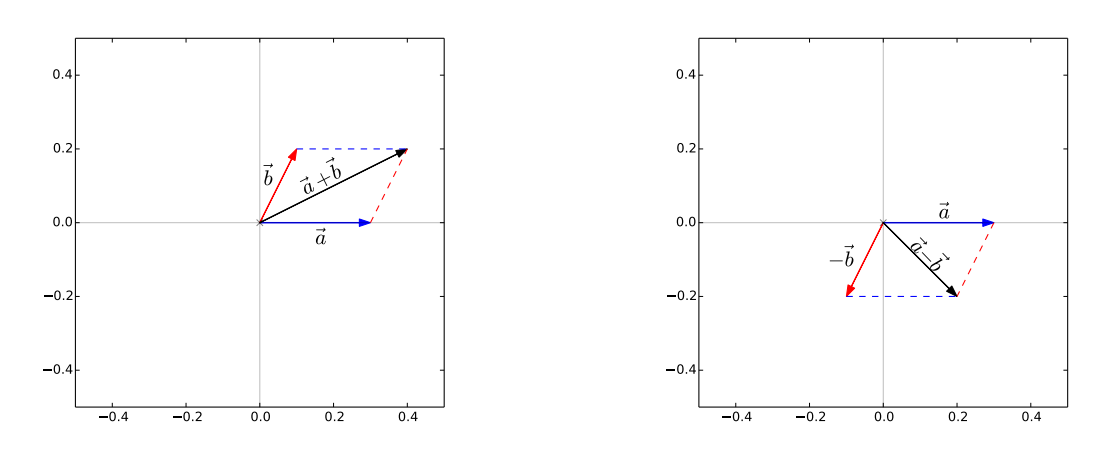

und das skalieren eines Vektors mit einer reellen Zahl:

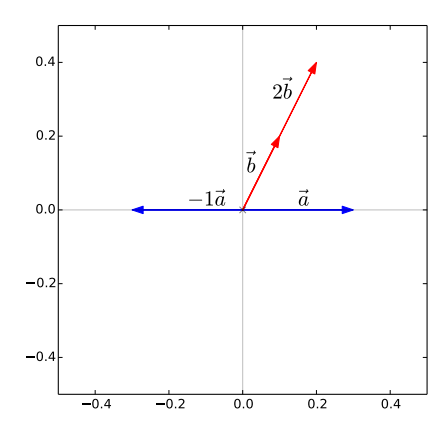

Ein wichtiger Aspekt dieser Operationen ist, dass diese wieder einen Vektor erzeugen. Die ist zum Beispiel zentral für die übliche Basisdarstellung von Vektoren als

$$
\vec{v} = v_1 \, \vec{e_1} + v_2 \, \vec{e_2} \tag{1}
$$

Die Gewichte *v*1*, v*<sup>2</sup> skalieren die Basisvektoren und die Vektor-Addition rekonstruiert dann den zu  $(v_1, v_2)$  gehörigen Vektor in  $\mathbb{R}^2$  ist. Im Folgenden sehen wir die Realisierung eines Vektors als lineare Superposition von zwei skalierten Basisvektoren.

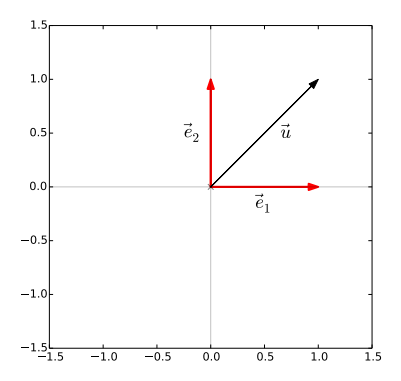

Die Bedeutung von Basen liegt darin, dass sie die Darstellung aller Vektoren in R<sup>2</sup> durch die Wahl geeigneter Gewichte  $v_1,v_2\in\bar{\mathbb{R}}^2$  ermöglichen. Die ist auch die Grundlage für die übliche Komponenten-Darstellung:

$$
\vec{v} = v_1 \vec{e}_1 + v_2 \vec{e}_2 \approx \begin{pmatrix} v_1 \\ v_2 \end{pmatrix} \tag{2}
$$

Es ist wichtig zu beachten, dass  $\vec{v}$  ein geometrisches Objekt ist, und  $v_1, v_2$  die Beschreibung in Bezug auf die Basisvektoren *e*1*, e*2. Wenn wir andere Vektoren als Basis betrachten, dann ändern sich die Gewichte, jedoch nicht der Vektor:

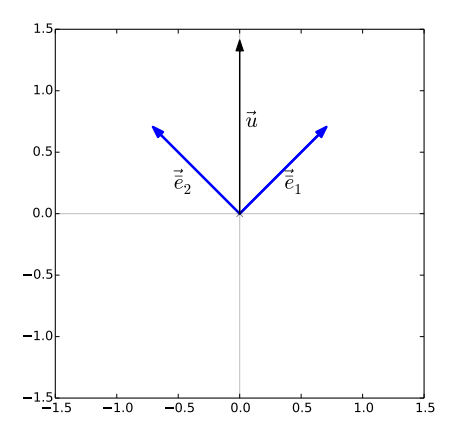

In folgenden Abschnitt werden wir unter anderem wiederholen, wie die Gewichte *v*1*, v*<sup>2</sup> für einen gesuchten Vektor bestimmt werden können.

**Das Skalarprodukt:** Das Skalarprodukt ermöglicht es, die Ähnlichkeit zwischen zwei Vektoren, dass heißt zwischen Ihrer Richtung und Ihrer Länge zu messen. Für die Vektoren in der folgenden Grafik haben wir zum Beispiel, dass *v*<sup>1</sup> senkrecht auf *u* steht und damit keine Ähnlichkeit vorhanden ist. Für *v*<sup>2</sup> gilt im Gegensatz, dass dieser Vektor die gleiche Richtung hat als *u* und sich nur in der Länge unterscheidet. Ein Ähnlichkeitsmaß sollte in diesem Fall also das Längenverhältnis zurückgeben. Für *v*<sup>3</sup> unterscheidet sich sowohl die Länge als auch die Richtung von denen von *u* und beide sollten in ein Ähnlichkeitsmaß einfließen.

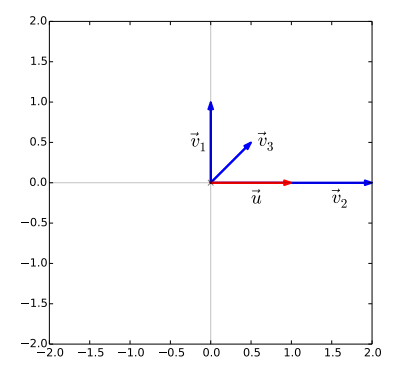

Eine Operation, welche diese intuitive Idee von Ähnlichkeit von Vektoren umsetzt ist das Skalarprodukt. Diese misst die Länge der Projektion eines Vektors auf einen anderen. Geometrisch können wir das Skalarprodukt wiefolgt berechnen:

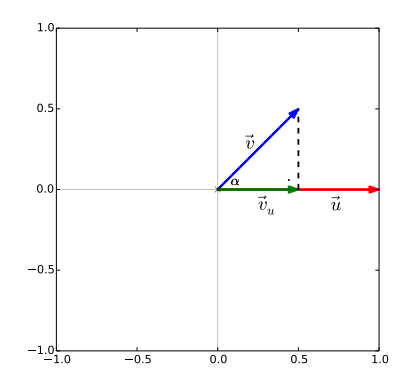

Geometrisch können wir das Skalarprodukt wiefolgt berechnen:

$$
\vec{u} \cdot \vec{v} = \cos(\alpha) \|\vec{u}\| \|\vec{v}\|,\tag{3}
$$

Dabei ist *α* = ∠(*ū*, *ū*) der Winkel zwischen den beiden Vektoren ist und ||u||, ||v|| deren Länge. Die obige Formel zeigt auch, dass das Skalarprodukt eine reelle Zahl ist. Drei wichtige Spezialfälle sind:

- i)  $\vec{u}$  und  $\vec{v}$  senkrecht aufeinander stehen, dass heißt sie sind orthogonal. Dann ist  $\cos{(90^\circ)}$  und das Skalarprodukt ist null.
- ii)  $\vec{u}$  und  $\vec{v}$  sind parallel. Dann ist  $\cos (0^{\circ})$  und damit  $\vec{u} \cdot \vec{v} = ||\vec{u}|| \, ||\vec{v}||$
- iii) Wenn  $\vec{u}$  und  $\vec{v}$  Einheitsvektoren sind, dass heißt  $\|\vec{u}\| = \|\vec{v}\| = 1.0$  dann  $\vec{u} \cdot \vec{v} = \cos(\alpha)$  und das Skalarprodukt hängt nur vom Winkel zwischen den Vektoren ab.

Wir werden diese Spezialfälle im Folgenden häufig verwenden.

Das Skalarprodukt kann auch verwendet werden, um den Projektionsvektor zu erhalten:

$$
\vec{u}_v = \underbrace{(\vec{u} \cdot \vec{v})}_{\in \mathbb{R}} \vec{v}
$$
\n(4)

Die letzte Gleichung ist besonders relevant, wenn  $\vec{v}$  einer der Basisvektoren  $\vec{e}_1$  oder  $\vec{e}_2$  ist. Die reelle Zahl  $\vec{u} \cdot \vec{e}_1$  ist dann der Basiskoeffizient  $u_1$  und wir haben

$$
\vec{u} = (\vec{u} \cdot \vec{e}_1) \,\vec{e}_1 + u_2 \,\vec{e}_2 = u_1 \,\vec{e}_1 + u_2 \,\vec{e}_2 \tag{5}
$$

Eine sehr wichtige Eigenschaft des Skalarprodukts ist dessen Linearität. Darunter versteht man, dass anstatt der Projektion von zwei Vektoren auch die Projektion der Summe betrachtet werden kann:

$$
\langle \vec{v}_1, \vec{u} \rangle + \langle \vec{v}_2, \vec{u} \rangle = \langle \vec{v}_1 + \vec{v}_2, \vec{u} \rangle. \tag{6}
$$

Linearität existiert auch bezüglich der Multiplikation mit einer Zahl  $a \in \mathbb{R}$ ,

$$
\langle a\vec{v},\vec{u}\rangle = a\langle \vec{v},\vec{u}\rangle. \tag{7}
$$

Die zwei Linearitätseigenschaften sind in den folgenden Abbildungen illustriert:

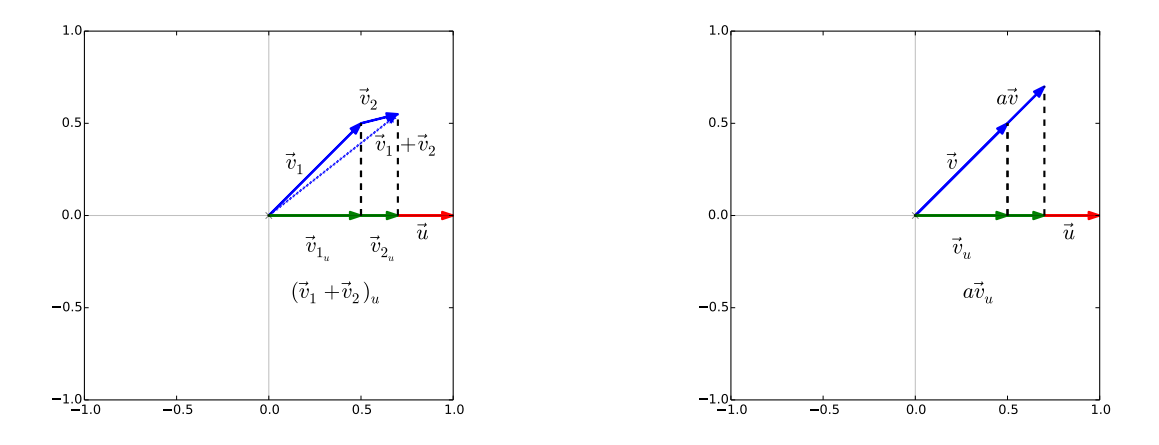

Mit der Linearität können wir auch eine Formel für das Skalarprodukt herleiten, welche die Basiskoeffizienten verwendet. Mit den Basisdarstellungen  $\vec{u} = u_1 \vec{e}_1 + u_2 \vec{e}_2$  und  $\vec{v} = v_1 \vec{e}_1 + v_2 \vec{e}_2$  haben wir für das Skalarprodukt

$$
\langle \vec{u}, \vec{v} \rangle = \langle u_1 \vec{e}_1 + u_2 \vec{e}_2, v_1 \vec{e}_1 + v_2 \vec{e}_2 \rangle.
$$
 (8a)

Wenn wir die Linearität bezüglich Vektoraddition zweimal verwenden erhalten wir

$$
\langle \vec{u}, \vec{v} \rangle = \langle u_1 \vec{e}_1 + u_2 \vec{e}_2, v_1 \vec{e}_1 \rangle + \dots \tag{8b}
$$

$$
= \langle u_1 \vec{e}_1, v_1 \vec{e}_1 \rangle + \langle u_2 \vec{e}_2, v_1 \vec{e}_1 \rangle + \dots \tag{8c}
$$

und wenn wir nun auch die Linearität bezüglich der skalaren Multiplikation benutzen dann

$$
\langle \vec{u}, \vec{v} \rangle = u_1 v_1 \langle \vec{e}_1, \vec{e}_1 \rangle + u_2 \langle u_2 \vec{e}_2, v_1 \vec{e}_1 \rangle + \dots \tag{8d}
$$

Die Basisvektoren sind aber orthogonal und haben Länge eins, so dass deren Skalarprodukt einfach zu bestimmen ist. Damit haben wir

$$
\langle \vec{u}, \vec{v} \rangle = u_1 v_1 + u_2 v_2. \tag{8e}
$$

Die letzte Formel ist die, welche hauptsächlich zur Berechnung des Skalarprodukts in der Praxis verwendet wird.

Eine weitere wichtige Eigenschaft des Skalarprodukt ist dessen Symmetrie.

$$
\vec{u} \cdot \vec{v} = \vec{v} \cdot \vec{u} \tag{9}
$$

Diese leitet sich auch aus der geometrischen Bedeutung des Skalarprodukts ab.

Wie man schon aus der vorhergehenden Diskussion vermuten kann, steht das Skalarprodukt auch in engem Zusammenhang mit der Länge eines Vektors. Wenn wir für beide Argumente des Skalarprodukts den selben Vektor verwenden, dann haben wir

$$
\vec{u} \cdot \vec{u} = ||u||^2 = (u_1)^2 + (u_2)^2 \tag{10}
$$

dass heißt, die quadrierte Länge von  $\vec{u}$  ist durch das Skalarprodukt definiert. Die Länge wird oft auch als Norm bezeichnet.

**Matrizen als Erweiterung des Skalarprodukts:** Wir wissen bereits, dass ein Vektor unabhängig von der Darstellung in einer bestimmten Basis ist. Zum Beispiel können wir anstatt der Standardbasis  ${e_1, e_2}$  auch einen Basis  ${\bar{e_1}, \bar{e_2}}$  verwenden, welche um den Winkel  $\alpha$  rotiert ist.

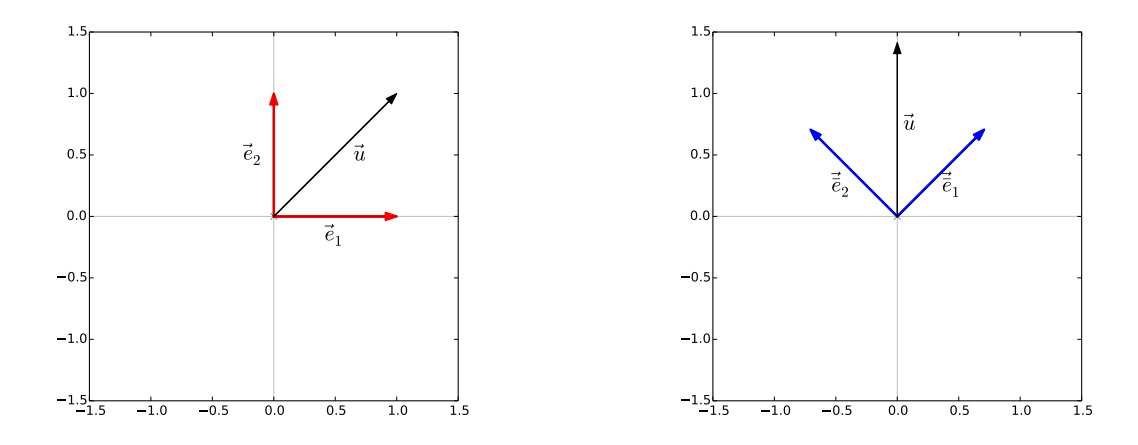

Dies ist äquivalent zur Rotation des Vektors  $\vec{u}$  um den Winkel  $-\alpha$ .

Mit der vorherigen Betrachtung des Skalarprodukten haben wir für die Koeffizienten  $\bar{u}_i$  des geometrisch unveränderten Vektors  $\vec{u}$  bezüglich der rotierten Basis

$$
\bar{u}_1 = \langle \vec{u}, \bar{e}_1 \rangle \tag{11a}
$$

und wenn wir die Darstellung von  $\vec{u}$  in  $\{e_1, e_2\}$  verwenden

$$
\bar{u}_1 = \langle u_1 \vec{e}_1 + u_2 \vec{e}_2, \bar{e}_1 \rangle. \tag{11b}
$$

Wenn wir wieder die Linearität des Skalarprodukts verwenden, dann erhält man

$$
\bar{u}_1 = u_1 \langle \vec{e}_1, \bar{e}_1 \rangle + u_2 \langle \vec{e}_2, \bar{e}_1 \rangle; \tag{11c}
$$

eine analoge Herleitung hält für  $\bar{u}_2$ . Damit stehen wir vor der Frage, ob  $\langle \vec{e}_1, \vec{e}_1 \rangle$ , und die analogen Terme, vereinfacht werden kann. Da {*e*1*, e*2} eine Basis für R 2 ist können auch die neuen Basisvektoren in dieser dargestellt haben. Zum Beispiel haben wir für  $\bar{e}_1$  das

$$
\bar{e}_1 = e_1^1 \, \vec{e}_1 + e_2^1 \, \vec{e}_2. \tag{12}
$$

mit skalaren Koeffizienten  $e^1_1,\,e^1_2\in\mathbb{R}.$  Mit dieser Darstellung erhalten wir

$$
\langle \vec{e}_1, \bar{e}_1 \rangle = \langle e_1^1 \vec{e}_1 + e_2^1 \vec{e}_2, \vec{e}_1 \rangle \tag{13a}
$$

und unter Ausnutzung der Linearität ist dies äquivalent zu

$$
\langle \vec{e}_1, \vec{e}_1 \rangle = e_1^1 \langle \vec{e}_1, \vec{e}_1 \rangle + e_2^1 \langle \vec{e}_1, \vec{e}_2 \rangle \tag{13b}
$$

Da  $\vec{e}_1$  und  $\vec{e}_2$  orthogonal sind erhält man damit

$$
\langle \vec{e}_1, \bar{e}_1 \rangle = e_1^1, \langle \vec{e}_1, \bar{e}_1 \rangle = e_1^2 \tag{13c}
$$

Für den Basiskoeffizienten in der rotierten Basis erhält man damit

$$
\bar{u}_1 = u_1 \langle \vec{e}_1, \bar{e}_1 \rangle + u_2 \langle \vec{e}_2, \bar{e}_1 \rangle \tag{14a}
$$

$$
= u_1 e_1^1 + u_2 e_1^2. \tag{14b}
$$

Die letzte Zeile ist wieder äquivalent zum Skalarprodukt von  $\vec{u}$  und  $\vec{e}_1$ . Um die beiden rotierten Basiskoeffizienten  $\bar{u}_1$  und  $\bar{u}_2$  zu erhalten, müssen also zwei Skalarprodukte berechnet werden. Eine Matrix

ist nichts anderes, als eine geeignete Notation um diese zwei Skalarprodukte, welche Basiskoeffizienten in Basiskoeffizienten abbilden, geeignet darzustellen:

$$
\begin{pmatrix} \bar{u}_1 \\ \bar{u}_2 \end{pmatrix} = \begin{pmatrix} e_1^1 & e_2^1 \\ e_1^2 & e_2^2 \end{pmatrix} \begin{pmatrix} u_1 \\ u_2 \end{pmatrix}
$$
 (15)

Diese Matrix-Vektor Gleichung beschreibt den Wechsel von der Standard zu einer rotierten Basis. Den Ausdruck für die  $\mathbb{R}^2$  Rotationsmatrix erhält man durch eine trigonometrische Betrachtung der Projektion von  $\bar{e}_i$  auf  $e_j$ , dass heißt von  $e^i_j.$ 

## **1.1 Übung - Rotationsmatrix**

Leiten Sie 
$$
\begin{pmatrix} \cos \theta & -\sin \theta \\ \sin \theta & \cos \theta \end{pmatrix}
$$
aus (15) her.

**Matrizen\*:** Im letzten Abschnitt haben wir gesehen, dass die Matrizen die "Transformation" eines Vektors durch die Transformation der Basiskoeffizienten ausdrückt. Einige weitere Beispiel für Matrizen sind:

Einheitsmatrix: keine Transformation

$$
Id = \begin{pmatrix} 1 & 0 \\ 0 & 1 \end{pmatrix} \tag{16}
$$

Reflektion an  $y = x$ :

$$
A = \begin{pmatrix} 0 & 1 \\ 1 & 0 \end{pmatrix} \tag{17}
$$

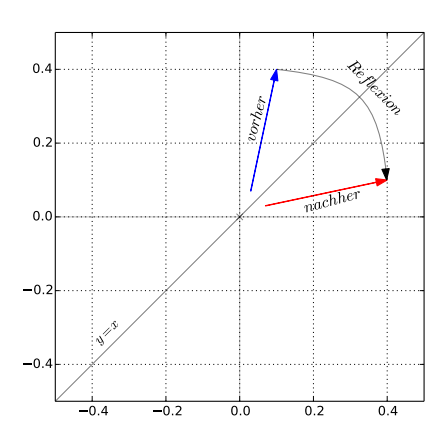

Projektion auf X-Achse:

$$
A = \begin{pmatrix} 1 & 0 \\ 0 & 0 \end{pmatrix} \tag{18}
$$

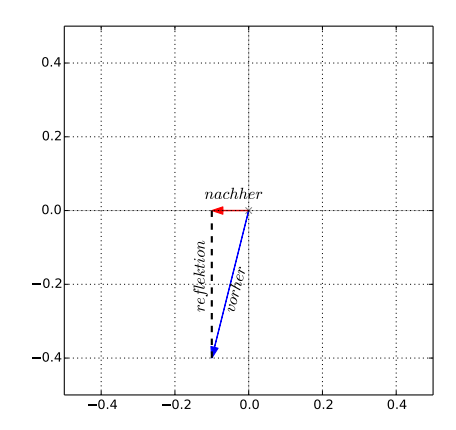

Da Matrizen Transformationen von Vektoren anhand ihrer Komponenten darstellen, können auch mehrere Transformationen nacheinander ausgeführt werden. Genau dies wird durch Matrix-Multiplikation realisiert. Wir werden die Formel für Matrix-Multiplikation hier nicht herleiten; das Argument ist ähnlich zu dem, welches wir im letzten Abschnitt zur Herleitung der 2D Rotationsmatrix verwendet haben. Es ist jedoch empfehlenswert, sich das Argument einmal in großen Zügen zu überlegen.

Da Matrizen als eine Erweiterung des Skalarprodukts betrachtet werden können, besitzen diese eine analoge Linearität. Insbesondere gilt Linearität bezüglich der Addition von Matrizen,

$$
A(B+C) = AB + AC \tag{19}
$$

und bezüglich skalarer Multiplikation mit einer reellen Zahl  $c \in \mathbb{R}$ ,

$$
c(AB) = (c\,A)\,B = A\,(c\,B) \tag{20}
$$

Es ist jedoch wichtig zu beachten, dass Matrix-Multiplikation nicht kommutativ ist, dass heißt im Allgemeinen gilt  $A B \neq B A$ .

**Ausblick\*:** Wir haben uns in unserer Herleitung bis jetzt auf R <sup>2</sup> beschränkt. Alle Konstruktionen können jedoch ohne weiteres auf  $\mathbb{R}^n$  erweitert werden. Die Komponentendarstellung eines Vektors ist dann zum Beispiel

$$
\vec{v} = \begin{pmatrix} v_1 \\ \vdots \\ v_n \end{pmatrix} \tag{21}
$$

und das Skalarprodukt für  $\vec{u}, \vec{v} \in \mathbb{R}^n$  ist gegeben durch

$$
\vec{u} \cdot \vec{v} = u_1 v_1 + \dots + u_n v_n = \sum_{i=1}^n u_i v_i
$$
 (22)

Wir werden im Verlauf des Kurses verschiedene Anwendungen kennenlernen, bei welchen *n*-dimensionale Vektoren auftreten.

## **1.2 Source Code für Abbildungen**

```
# -*- coding: utf-8 -*-
"""
@author: clessig@tu-berlin.de
"""
import pylab as pl
import matplotlib as mpl
# create figure
h = pl.figure()fig, ax = pl.subplots()
# beautify figure
pl.xlim( -0.5, 0.5)
pl.ylim( -0.5, 0.5)
pl.axes().set_aspect(1.0)
pl.grid(True)
# origin
pl.plot( 0.0, 0.0, 'xk', alpha=0.5)
# axes
pl.plot( [-0.5, 0.5], [0.0, 0.0], '-k', alpha=0.25)
pl.plot( [0.0, 0.0], [-0.5, 0.5], '-k', alpha=0.25)
# draw a vector
pl.arrow( 0.2, 0.3, 0.125, 0.1, '-r',
          ec='red', fc='red')pl.arrow( 0.2, 0.3, -0.07, 0.075, '-r',
          ec='red', fc='red' )
pl.arrow( 0.2, 0.3, 0.02, -0.06, -1,
          ec='red', fc='red')pl.arrow( 0.0, 0.0, 0.125, 0.1, '-b',
          ec='blue' )
pl.arrow( 0.0, 0.0, -0.07, 0.075, '-b',
          ec='blue' )
pl.arrow( 0.0, 0.0, 0.02, -0.06, '-b',
          ec='blue' )
verts = [ [0.15, 0.3], [0.0, 0.325],
          [-0.075, 0.2], [-0.025, 0.1] ]
codes = [mpl.path.Path.MOVETO, mpl.path.Path.CURVE4,
         mpl.path.Path.CURVE4, mpl.path.Path.CURVE4,]
path = mpl.path.Path(verts, codes)
patch = mpl.patches.PathPatch( path, facecolor='none', lw=1, alpha = 0.5)
ax.add_patch(patch)
pl.arrow( -0.025, 0.1, 0.005, -0.01, '-k',
          ec='black', fc='black', alpha = 0.5)
pl.savefig( 'fig3.pdf')
                                 Abb.: Verschiebung eines Vectors
y = -0.22verts = [0, y], [0.0, y], [0, y-0.05], [0.05, y-0.05],
         [0.33, y-0.05], [0.35, y-0.1], [0.37, y-0.05],
         [0.65, y-0.05], [0.7, y-0.05], [0.7, y]codes = [Path.MOVETO, Path.CURVE4, Path.CURVE4, Path.CURVE4,
         Path.LINETO, Path.LINETO, Path.LINETO, Path.LINETO,
         Path.CURVE4, Path.CURVE4]
path = Path(verts, codes)
patch = PathPatch( path, facecolor='none', lw=1, alpha = 0.75)
ax = fig.add\_subplot(111)ax.add_patch(patch)
pl.text(0.37, -0.45, r'$(\vec{v}_1 + \vec{v}_2)_u$',
       horizontalalignment='center', fontsize=20)
pl.savefig('fig_scalar_prod_lin_add.pdf')
                             Abb.: Linearität bezüglich Vektoraddition
```